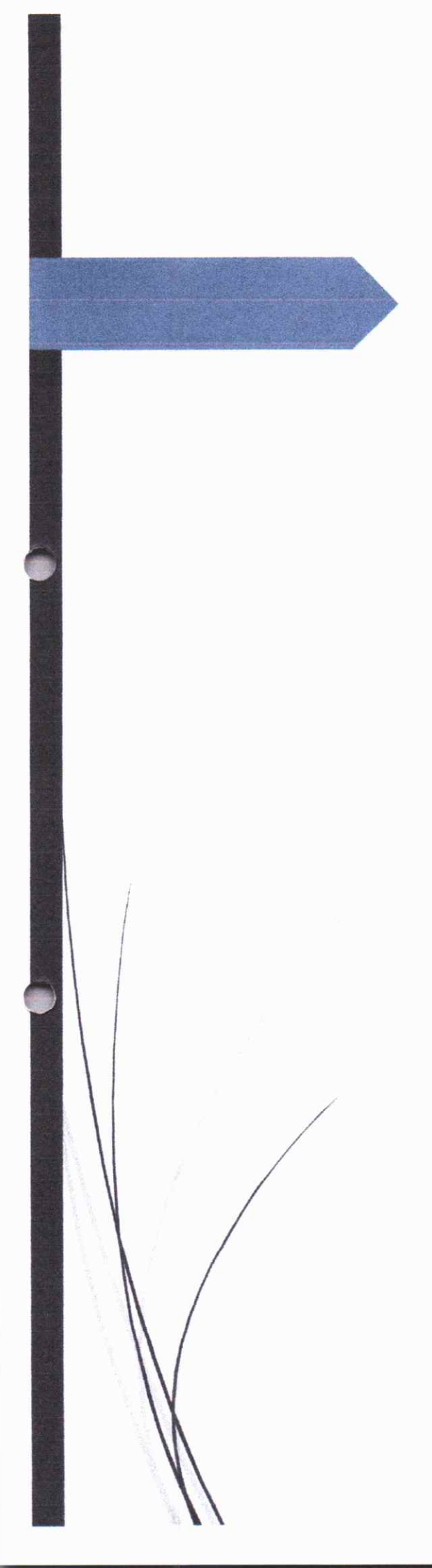

# คู่มือการปฏิบัติงาน กระบวนการจัดการ เรื่องร้องเรียนร้องทุกข์ โรงพยาบาลทุ่งโพธิ์ทะเล

#### คำบำ

พระราชกฤษฎีกาว่าด้วยหลักเกณฑ์และวิธีการบริหารกิจการบ้านเมืองที่ดี พ.ศ.๒๕๔๖ ได้กำหนดแนวทางปฏิบัติราชการมุ่งให้เกิดประโยชน์สุขแก่ประชาชน โดยยึดประชาชนเป็นศูนย์กลาง เพื่อตอบสนองความต้องการของประชาชน เกิดผลสัมฤทธิ์ต่องานบริการที่มีประสิทธิภาพและเกิดความคุ้มค่า ในการให้บริการ ประชาชนได้รับการอำนวยความสะดวก และได้รับการตอบสนองความต้องการ และระเบียบ สำนักนายกรัฐมนตรีว่าด้วยการจัดการเรื่องราวร้องทุกข์ พ.ศ.๒๕๕๒ ได้กำหนดหลักเกณฑ์ มาตรฐานในการ ดำเนินการเรื่องราวร้องทุกข์ ให้ทุกส่วนราชการมีหลักปฏิบัติในการดำเนินการ เรื่องราวร้องทุกข์เป็นไปใน แนวทางเดียวกัน เว้นแต่ การจัดการเรื่องราวร้องทุกข์ที่ต้องดำเนินการตามขั้นตอนหรือกระบวนการทาง กฎหมายอื่น

โรงพยาบาลทุ่งโพธิ์ทะเล มีภารกิจหลักในการให้บริการ ดูแลสุขภาพของประชาชน โดยรวม ด้านการส่งเสริมสุขภาพการรักษาพยาบาล การป้องกันโรค และการฟื้นฟูสภาพร่างกาย จำเป็นที่เจ้าหน้าที่ ของรัฐจะต้องอำนวยความสะดวกให้แก่ประชาชน โรงพยาบาลทุ่งโพธิ์ทะเล จึงมีภารกิจสำคัญในการเป็น ศูนย์กลางการประสานการแก้ไขปัญหาตามข้อร้องทุกข์/ร้องเรียนร้องทุกข์ ในภาพรวม นอกจากนี้ ยังให้ ความสำคัญกับกระบวนการและบุคลากรที่มีขีดความสามารถในการจัดการเรื่องราวร้องทุกข์ภายใต้หลักนิติ ธรรมความเสมอภาค ลดผลกระทบที่จะเกิดแก่ผู้มีส่วนได้เสียทั้งทางตรงและทางอ้อมได้อย่างมีคุณภาพ

โรงพยาบาลทุ่งโพธิ์ทะเล หวังเป็นอย่างยิ่งว่าคู่มือการปฏิบัติงานกระบวนการจัดการเรื่องราว ร้องทุกข์ จะเป็นประโยชน์สำหรับหน่วยงานและบุคลากรผู้ปฏิบัติงานที่จะนำไปเป็นมาตรฐานการปฏิบัติงาน การจัดการเรื่องรวมร้องเรียนร้องทุกข์ ต่อไป

## สารบัญ

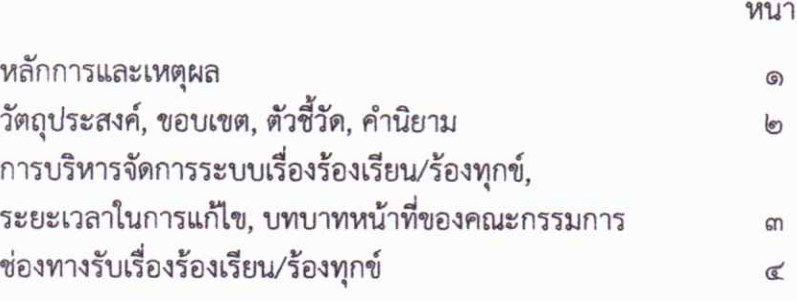

#### หลักการและเหตุผล

พระราชกฤษฎีกาว่าด้วยหลักเกณฑ์และวิธีการบริหารกิจการบ้านเมืองที่ดี พ.ศ.๒๕๔๖ มาตรา ๓๘ ได้กำหนดให้ส่วนราชการใดที่ได้รับการติดต่อสอบถามเป็นหนังสือจากประชาชน หรือจากส่วนราชการ ด้วยกันเกี่ยวกับงานที่อยู่ในอำนาจหน้าที่ของส่วนราชการนั้น ให้เป็นหน้าที่ของส่วนราชการนั้นที่จะต้องตอบ คำถามหรือแจ้งการดำเนินการให้ทราบภายในสิบห้าวันหรือภายในกำหนดเวลาที่กำหนดไว้ตามกฎหมาย และ มาตร ๔๑ ได้กำหนดให้ส่วนราชการที่ได้รับคำร้องเรียนร้องทุกข์ เสนอแนะ หรือความคิดเห็นเกี่ยวกับวิธีปฏิบัติ ราชการ อุปสรรค ความยุ่งยาก หรือปัญหาอื่นใดจากบุคคลใดโดยมีข้อมูลลสาระตามสมควร ให้เป็นหน้าที่ของ ส่วนราชการนั้นที่จะต้องพิจารณาดำเนินการให้ลล่วงไปและในกรณีที่มีที่อยู่ของบุคคลนั้น ให้แจ้งให้บุคคลนั้น ทราบผลการดำเนินการด้วย ทั้งนี้ อาจแจ้งให้ทราบผ่านทางระบบเครือข่ายสารสนเทศของส่วนราชการด้วนก็ได้ ในกรณีการแจ้งผ่านทางระบบเครือข่ายสารสนเทศ มิให้เปิดเผยชื่อหรือที่อยู่ของผู้ร้องเรียนร้องทุกข์ เสนอแนะ หรือแสดงความคิดเห็น

ระเบียบสำนักนายกรัฐมนตรี ว่าด้วยการจัดการเรื่องราวร้องทุกข์ พ.ศ. ๒๕๕๒ ข้อ ๑๘ ได้กำหนดให้ผู้ที่ได้รับความเดือดร้อนหรือเสียหายหรืออาจเดือดร้อนหรือเสียหายจากการปฏิบัติงานของ เจ้าหน้าที่หรือส่วนราชการ หรือจำเป็นต้องให้ส่วนราชการช่วยเหลือเยี่ยวยาหรือปลดเปลื้องทุกข์ มีสิทธิเสนอคำ ร้องทุกข์ต่อส่วนราชการที่เกี่ยวข้องได้ และข้อ ๒๕ ได้กำหนดให้ส่วนราชการได้รับคำร้องทุกข์ต้องตอบแจ้งการ รับคำร้องทุกข์ไปยังผู้ร้องทุกข์โดยทางไปรษณีย์ตามสถานที่อยู่ที่ปรากฏในคำร้องทุกข์หรือกระทำในรูปของ ข้อมูลอิเล็กทรอนิกส์หรือรูปแบบอื่นตามระเบียบที่คณะกรรมการกำหนดภายในสิบห้าวันทำการนับตั้งแต่วันที่ ได้รับคำร้องทุกข์

ดังนั้น เพื่อให้การจัดการกับเรื่องราวร้องทุกข์มีความชัดเจนในการปฏิบัติ โรงพยาบาลทุ่งโพธิ์ ทะเล จึงได้จัดตั้งให้มีศูนย์รับเรื่องร้องเรียนร้องทุกข์ขึ้น มีการกำหนดช่องทางในการรับข้อร้องเรียนร้องทุกข์ และกำหนดให้มีเจ้าหน้าที่รับผิดชอบศูนย์รับเรื่องร้องเรียนร้องทุกข์ โดยให้มีหน้าที่จัดการเกี่ยวกับเรื่องร้องเรียน ร้องทุกข์ ที่มาจากช่องทางการรับข้อร้องเรียนร้องทุกข์ต่าง ๆ

#### ๑.วัตถุประสงค์

- เพื่อให้หน่วยงานรับเรื่องร้องเรียนใช้เป็นแนวทางการดำเนินงานแก้ไขปัญหาเรื่องร้องเรียนได้ อย่างมีประสิทธิภาพ

- เพื่อให้ผู้ถูกละเมิดสิทธิจากการใช้บริการสาธารณสุขมั่นใจในกระบวนการดำเนินงานแก้ไข ปัญหาเรื่องร้องเรียน

- เพื่อให้เกิดการพัฒนารูปแบบการให้บริการข้อมูล สิทธิประโยชน์ และการรับเรื่องร้องเรียน ในระบบหลักประกันสขภาพ

- เพื่อให้การดำเนินงานจัดการข้อร้องเรียนร้องทุกข์ ของโรงพยาบาลทุ่งโพธิ์ทะเลมีการ ปฏิบัติงานไปในแนวทางเดียวกัน

#### ๒. ขอบเขต

คู่มือการปฏิบัติงานการจัดการเรื่องร้องเรียนร้องทุกข์นี้ครอบคลุมขั้นตอนการจัดการข้อ ร้องเรียนร้องทุกข์ ของโรงพยาบาลทุ่งโพธิ์ทะเล ตั้งแต่การรับและตรวจสอบข้อร้องเรียนร้องทุกข์จากช่องทาง ต่าง ๆ การบันทึกข้อร้องเรียนร้องทุกข์ การวิเคราะห์ระดับข้อร้องเรียนร้องทุกข์ การแจ้งกลับผู้ร้องเรียนร้อง ทุกข์ การประสานผู้ที่เกี่ยวข้องในหน่วยงานเพื่อดำเนินการแก้ไข/ปรับปรุง

## ๓. ตัวชี้วัดความสำเร็จ

อัตราการยุติปัญหาได้มากกว่า ร้อยละ ๙๐

#### หลักการคำนวณ <u>จำนวนปัญหา/ข้อร้องเรียนที่สามารถยุติได้สำเร็จ</u>Xด00 จำนวนปัญหา/ข้อร้องเรียนทั้งหมด

#### ๔. คำนิยาม

"เรื่องสอบถาม" เป็นเรื่องที่ประชาชนติดต่อสอบถามเพื่อขอทราบข้อมูลหรือขอคำปรึกษา เกี่ยวกับโครงการหลักประกันสุขภาพและโครงการอื่นที่เกี่ยวข้อง เช่น

- สอบถามเกี่ยวกับวิธีการลงทะเบียนทำบัตร
- สอบถามข้อมูลสิทธิ
- สอบถามเกี่ยวกับสิทธิประโยชน์การรับบริการ
- สอบถามเกี่ยวกับวิธีการรับบริการ
- "เรื่องร้องเรียน" เป็นเรื่องร้องเรียนตาม พระราชบัญญัติหลักประกันสุขภาพแห่งชาติ พ.ศ.

๒๕๔๕ ที่เกี่ยวกับ

- มาตรฐานการให้บริการสาธารณสุข
- ผู้รับบริการไม่ได้รับความสะดวกตามสมควร
- ไม่ได้รับบริการตามสิทธิที่กำหนด
- การถูกเรียกเก็บเงิน
- ไม่ได้รับค่าเสียหายจากการรักษาภายในระยะเวลาอันสมควร

"เรื่องร้องทุกข์" เป็นเรื่องที่ประชาชนเดือดร้อน/เรื่องขอความช่วยเหลืออื่น ๆ ที่ไม่ใช่เรื่อง ร้องเรียน ตราพระราชบัญญัติหลักประกันสุขภาพแห่งชาติ พ.ศ.๒๕๔๕ เช่น

- การลงทะเบียนและการออกบัตร
- สิทธิไม่ตรงตามจริง (สิทธิฑ้ำซ้อน)
- ขอความอนุเคราะห์/ขอความช่วยเหลือ
- ข้อเสนอแนะ

"เรื่องบริการ" เป็นเรื่องที่ประชาชนขอรับบริการ เช่น

- การลงทะเบียน
- ขอเอกสารเผยแพร่
- การบริการพิมพ์บัตร

"เรื่องสนเท่ห์" เป็นเรื่องที่ประชาชนแจ้งปัญหาการเข้ารับบริการโดยไม่ระบุชื่อผู้แจ้ง หรือชื่อ ของหน่วยบริการ เช่น

- ผู้ให้บริการแต่งกายไม่สุภาพ ไม่เหมาะสมในงาน
- เจ้าหน้าที่ไม่สนใจให้บริการ นั่งเล่นเกมส์
- "เรื่องขอรับเงินช่วยเหลือตาม ม ๔๑
	- เป็นเรื่องที่ผู้รับบริการได้รับความเสียหายจากการรับบริการสาธารณสุข
	- สามาระยื่นคำร้องขอรับเงินช่วยเหลือได้ที่ หน่วยบริการ สสจ. สปสช.
	- โดยมีคณะอนุกรรมการพิจารณาจ่างเงิน ช่วยเหลือตามหลักเกณฑ์
	- ซึ่งมี สปสช. สาขาจังหวัดเป็นเลขานุการ

### ๕. การบริหารจัดการระบบเรื่องร้องเรียน/ร้องทุกข์ โรงพยาบาลทุ่งโพธิ์ทะเล มีศูนย์รับ เรื่องร้องเรียนตามมาตรฐานการดำเนินงาน ๔ ด้าน คือ

- ๑. ด้านกายภาพ
- ๒. ด้านบุคลากร
- ๓. ด้านการดำเนินงาน
- ๔. ด้านระบบข้อมูล

#### ๖. ระยะเวลาในการแก้ไขปัญหาเรื่องร้องเรียน/ร้องทุกข์

จำนวนวันที่ดำเนินการแก้ไขปัญหาเรื่องร้องเรียน/ร้องทุกข์แล้วเสร็จไม่เกิน ๓๐ วัน นับแต่ วันที่ได้รับเรื่องจากประชาชน และการแก้ไขปัญหาแล้วเสร็จ หมายความถึงวันที่ยุติเรื่อง ซึ่งจำแนกเป็นกรณีที่ สามารถยุติได้เอง ให้นับวันที่ยุติได้ หมาเป็นกรณีที่ไม่สามารถยุติได้ ให้นับวันที่ส่งต่อคณะอนุกรรมการควบคุม คุณภาพและมาตรฐานของจังหวัด

#### ๗. การตั้งคณะทำงานพิจารณาแก้ไขปัญหาเรื่องร้องเรียน/ร้องทุกข์

มีวัตถุประสงค์เพื่อช่วยเหลือเจ้าหน้าที่ผู้รับผิดชอบในการ พิจารณาและไกล่เกลี่ยเบื้องต้น กรณีเรื่องร้องเรียนต่าง ๆ ที่มีความชับช้อน แต่อาจไม่เข้าข่ายความผิดตามมาตรา ๕๗, ๕๘, และ๕๙ แห่ง พระราชบัญญัติหลักประกันสุขภาพแห่งชาติ ซึ่งไม่มีความจำเป็นต้องนำเข้าพิจารณาในคณะอนุกรรมกรควบคุม คุณภาพมาตรฐานบริการสาธารณสุขของจังหวัด

#### ๘. บทบาทหน้าที่ของคณะกรรมการ/เจ้าหน้าที่ศูนย์รับเรื่องร้องเรียน/ร้องทุกข์

- ๑. รับเรื่องร้องเรียน/ร้องทุกข์
- ๒. บันทึกข้อมูลเรื่องร้องเรียน/ร้องทุกข์
- ๓. พิจารณาเรื่องร้องเรียน/ร้องทุกข์เบื้องต้น และประสามหน่วยงานที่เกี่ยวข้องทั้ง

#### ภายในภายนอก

๔. ตรวจสอบข้อมูล/ข้อเท็จจริง

 $\sim$  m  $\sim$ 

- ๕. ขึ้นจง/เจรจาไกล่เกลี่ย แก้ไขปัญหา
- ๖. ตอบกลับผู้ร้องเรียน
- ๗. บันทึกข้อมูลในโปรแกรม
- ๘. ให้บริการข้อมูลข่าวสารแก่ผู้รับบริการทั่งภายในและภายนอก
- ๙. ให้คำแนะนำเรื่องสิทธิบัตร และขั้นตอนต่าง ๆ ในการให้บริการ

## ๙. ช่องทางรับเรื่องร้องเรียน/ร้องทุกข์

- ๑. ศูนย์รับเรื่องร้องเรียน/ศูนย์บริการหลักประกันสุขภาพถ้วนหน้า โรงพยาบาลทุ่งโพธิ์ทะเล
- ๒. ทางโทรศัพท์ ๐๕๕-๗๓๖๑๒๐
- ๓. ห้องผู้อำนวยการ
- ๔. จดหมาย, ตู้รับความคิดเห็น, หน่วยงานภายในโรงพยาบาลทุ่งโพธิ์ทะเล, เจ้าหน้าที่
- ๕. สื่อต่าง ๆ และเว็บไซน์ โรงพยาบาลทุ่งโพธิ์ทะเล http://thungpho-kph.com/

กระบวนการจัดการเรื่องร้องเรียน/แจ้งเบาะแสด้าน การทุจริตและประพฤติมิชอบ โรงพยาบาลทุ่งโพธิ์ทะเล

# สัญลักษณ์ คำอธิบาย จุดเริ่มต้นและสิ้นสุดของกระบวนการ กิจกรรมและการปฏิบัติงาน การตัดสินใจ เช่น การพิจารณาให้ความเห็น การอนุมัติ เป็นต้น แสดงถึงความเชื่อมโยงของกิจกรรม → และการปฏิบัติงาน

## ๔. สัญลักษณ์ที่ใช้ในการจัดทา Work Flow

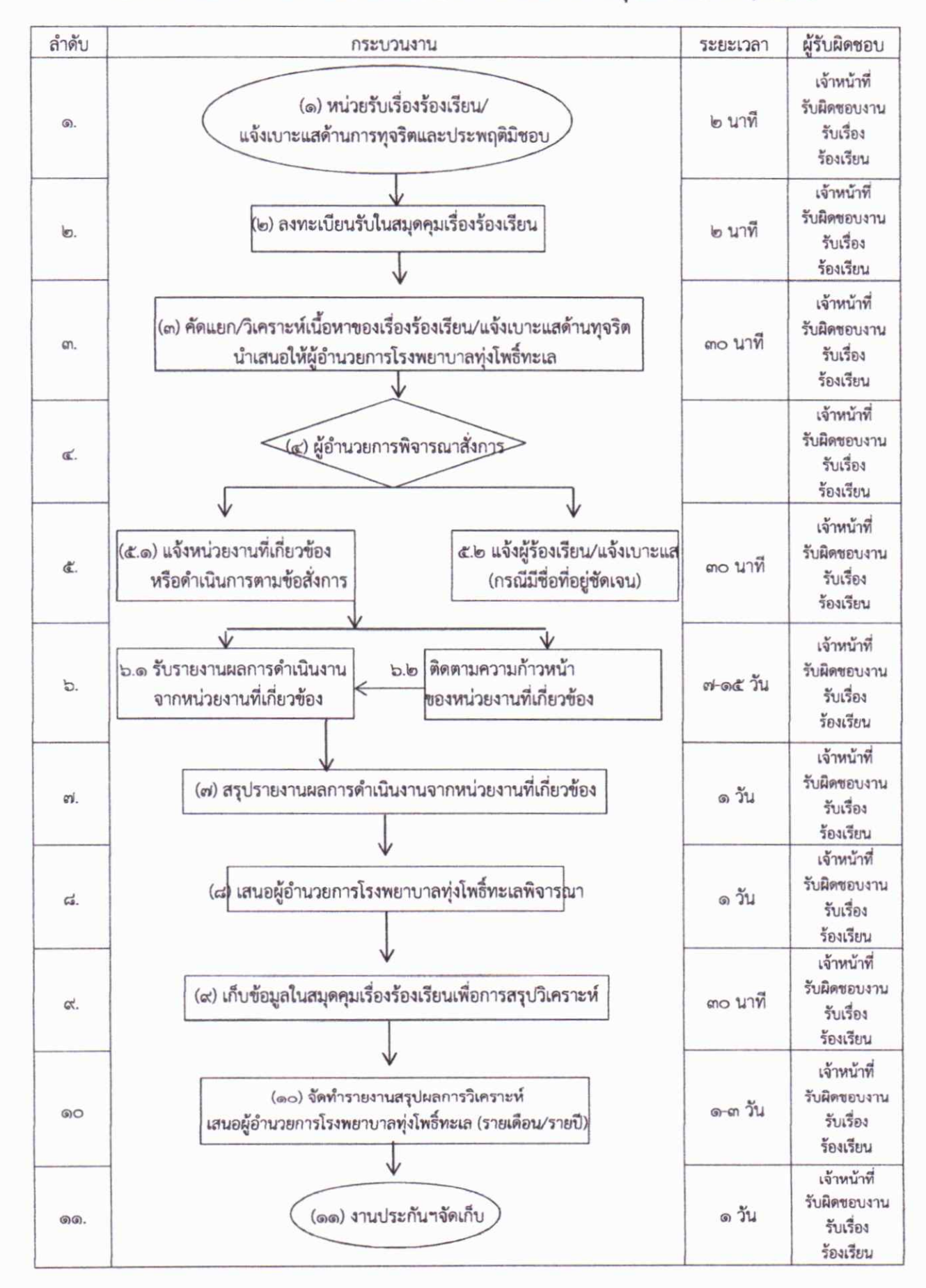

#### ๓.๒ ผังกระบวนการจัดการเรื่องร้องเรียน/แจ้งเบาะแสด้านการทุจริตและประพฤติมิชอบ

นิติการ แต่งตั้งคณะกรรมการตรวจสอบข้อเท็จจริง/สืบสวน/สอบสวน แล้วรายงานผลให้ผู้อำนวยการ โรงพยาบาลทุ่งโพธิ์ทะเลพิจารณาสั่งการ และแจ้งผู้ร้องทุกข์/ร้องเรียน (กรณีมีชื่อ/ที่อยู่/หน่วยงาน ขัดเจน) ทราบเบื้องต้นภายใน ๑๕วัน รับรายงานและติดตามความก้าวหน้าผลการดาเนินงานจากหน่วยงานที่เกี่ยวข้อง สรุปรายงานผลการดำเนินงาน เสนอผู้อำนวยการโรงพยาบาลทุ่งโพธิ์ทะเล เก็บข้อมูลในสมุดคุมเรื่องร้องเรียน เพื่อการประมวลผลและสรุปวิเคราะห์ จัดทำรายงานสรุปผลการวิเคราะห์เสนอผู้อำนวยการโรงพยาบาลทุ่งโพธิ์ ทะเล (รายเดือน/รายปี) แล้วงานนิติการ เก็บเรื่อง

#### ๓.๒ ขั้นตอนการปฏิบัติงาน

(๑) เจ้าหน้าที่งานนิติการ รับเรื่องร้องเรียน/แจ้งเบาะแสด้านการทุจริตและประพฤติชอบ จาก ช่องทางการร้องเรียนของโรงพยาบาลทุ่งโพธิ์ทะเล ๒ ช่องทาง ดังต่อไปนี้

ยื่นเรื่องร้องเรียนถึงโรงพยาบาลทุ่งโพธิ์ทะเล โดย

- หนังสือร้องเรียน (ลงชื่อผู้ร้องเรียน)

- บัตรสนเท่ห์ (ไม่ลงชื่อผู้ร้องเรียน)

(๒) เจ้าหน้าที่งานนิติการลงทะเบียนรับเรื่องในสมุดคุมเรื่องร้องเรียน

(๓) เจ้าหน้าที่งานนิติการ คัดแยกหนังสือ วิเคราะห์เนื้อหาของเรื่องร้องเรียน/แจ้งเบาะแสด้าน การทุจริตและประพฤติชอบ

(๔) เจ้าหน้าที่งานนิติการ สรุปความเห็นเสนอและจัดทำหนังสือถึงผู้อำนวยการโรงพยาบาลทุ่ง โพธิ์ทะเล พิจารณาลงนาม

(๕) เจ้าหน้าที่งานนิติการ ส่งเรื่องให้หน่วยงานที่เกี่ยวข้องดำเนินการ หรือเสนอแต่งตั้ง คณะกรรมการตรวจสอบข้อร้องเรียน

(๖) เจ้าหน้าที่งานนิติการ แจ้งผู้ร้องทุกข์/ร้องเรียน (กรณีมีชื่อ/ที่อยู่/หน่วยงาน ชัดเจน) ทราบ เบื้องต้นภายใน ๑๕ วัน

(๗) เจ้าหน้าที่งานนิติการ รับรายงานและติดตามความก้าวหน้าผลการดาเนินงานจากหน่วยงาน ที่เกี่ยวข้อง

(๘) เจ้าหน้าที่งานนิติการ เสนอผู้อำนวยการโรงพยาบาลทุ่งโพธิ์ทะเล

(๙) เจ้าหน้าที่งานนิติการ เก็บข้อมูลในสมุดคุมเรื่องร้องเรียน เพื่อการประมวลผลและสรุป

วิเคราะห์

(๑๐) เจ้าหน้าที่งานนิติการ จัดทำรายงานสรุปผลการวิเคราะห์เสนอผู้บริหาร (รายเดือน/รายปี) (๑๑) เจ้าหน้าที่งานนิติการ จัดเก็บเรื่อง

๒.๒ หลักเกณฑ์ในการรับเรื่องร้องเรียน/แจ้งเบาะแสด้านการทุจริตและประพฤติมิชอบ

๒.๒.๑ ใช้ถ้อยคำหรือข้อความสุภาพ ประกอบด้วย

๑) ชื่อ ที่อยู่ของผู้ร้องเรียน/แจ้งเบาะแสชัดเจน

๒) วัน เดือน ปี ของหนังสือร้องเรียน/แจ้งเบาะแส

๓) ข้อเท็จจริง หรือพฤติการณ์ของเรื่องที่ร้องเรียน/แจ้งเบาะแส ปรากฏอย่างชัดเจนว่ามีมล ข้อเท็จจริง หรือชี้ช่องทางแจ้งเบาะแส เกี่ยวกับการทุจริตของเจ้าหน้าที่/หน่วยงาน ชัดแจ้งเพียงพอที่สามารถ ดำเนินการสืบสวน/สอบสวนได้

๔) ระบุ พยานเอกสาร พยานวัตถุและพยานบุคคล (ถ้ามี)

๒.๒.๒ ข้อร้องเรียน/แจ้งเบาะแส ต้องเป็นเรื่องจริงที่มีมูลเหตุ มิได้หวังสร้างกระแสหรือสร้างข่าว ที่เสียหายต่อเจ้าหน้าที่หรือโรงพยาบาลทุ่งโพธิ์ทะเล หรือบุคคลภายนอก

๒.๒.๓ เป็นเรื่องที่ผู้ร้องเรียน/แจ้งเบาะแส ได้รับความไม่ชอบธรรม อันเนื่องมาจากการปฏิบัติ หน้าที่ต่างๆ ของเจ้าหน้าที่โรงพยาบาลทุ่งโพธิ์ทะเล

๒.๒.๔ เรื่องร้องเรียน/แจ้งเบาะแสที่มีข้อมูลไม่ครบถ้วน ไม่เพียงพอ หรือไม่สามารถหาข้อมูล เพิ่มเติมได้ ในการดำเนินการตรวจสอบหาข้อเท็จจริง สืบสวน สอบสวน ให้ยุติเรื่อง หรือรับทราบเป็นข้อมูล และเก็บเป็นฐานข้อมูล

๒.๒.๖ ไม่เป็นคำร้องเรียนที่เข้าลักษณะดังต่อไปนี้

๑) คำร้องเรียน/แจ้งเบาะแส ที่เป็นบัตรสนเท่ห์ เว้นแต่บัตรสนเท่ห์ระบุหลักฐานพยาน แวดล้อมชัดเจน และเพียงพอที่จะทาการสืบสวนสอบสวนต่อไปได้ ซึ่งเป็นไปตามมติคณะรัฐมนตรี เมื่อวันที่ ๒๒ ธันวาคม ๒๕๕๑ จึงจะรับไว้พิจารณาเป็นการเฉพาะเรื่อง

๒) คำร้องเรียน/แจ้งเบาะแสที่เข้าสู่กระบวนการยุติธรรมแล้ว หรือเป็นเรื่องที่ศาลได้มี คำพิพากษาหรือคำสั่งที่สุดแล้ว

๓) คำร้องเรียน/แจ้งเบาะแสที่อยู่ในอำนาจหน้าที่ของหน่วยงานที่มีหน้าที่รับผิดชอบโดยตรง หรือองค์กรอิสระที่กฎหมายกำหนดไว้เป็นการเฉพาะ เว้นแต่คำร้องจะระบุว่าหน่วยงานดังกล่าวไม่ดำเนินการ หรือดำเนินการแล้วยังไม่มีผลความคืบหน้า ทั้งนี้ ขึ้นอยู่กับดุลยพินิจของผู้อำนวยการโรงพยาบาลทุ่งโพธิ์ทะเล

๔) คำร้องเรียน/แจ้งเบาะแส ที่เกิดจากการโต้แย้งสิทธิระหว่างบุคคลต่อบุคคลด้วยกัน นอกเหนือจากหลักเกณฑ์ดังกล่าวข้างต้นแล้ว ให้อยู่ในดุลยพินิจของผู้อำนวยการโรงพยาบาลทุ่งโพธิ์ทะเลว่า จะรับไว้พิจารณาหรือไม่ เป็นเรื่องเฉพาะกรณี

## 

๓.๑ ขอบเขต

เริ่มจากงานนิติการ รับเรื่องร้องเรียน/แจ้งเบาะแสด้านการทุจริตและประพฤติชอบ จาก ข่องทางการร้องเรียนของงานนิติการ โรงพยาบาลทุ่งโพธิ์ทะเล ๒ ช่องทาง ดังต่อไปนี้

ยื่นเรื่องร้องร้องเรียนมายังที่ตั้งของโรงพยาบาลทุ่งโพธิ์ทะเล โดย

- หนังสือร้องเรียน (ลงชื่อผู้ร้องเรียน)

- บัตรสนเท่ห์ (ไม่ลงชื่อผู้ร้องเรียน)

ลงทะเบียนรับเรื่องในสมุดคุมรับเรื่องร้องเรียน คัดแยกหนังสือ วิเคราะห์เนื้อหาของเรื่อง ร้องเรียน/แจ้งเบาะแสด้านการทุจริตและประพฤติชอบ สรุปความเห็นเสนอและจัดทำหนังสือถึงผู้อำนวยการ โรงพยาบาลทุ่งโพธิ์ทะเล พิจารณาสั่งการ ส่งเรื่องให้หน่วยงานที่เกี่ยวข้องดำเนินการหรือมอบหมายให้งาน

## ๒. ประเภทเรื่องร้องเรียน/แจ้งเบาะแส

๒.๑ ประเภทเรื่องร้องเรียน/แจ้งเบาะแส

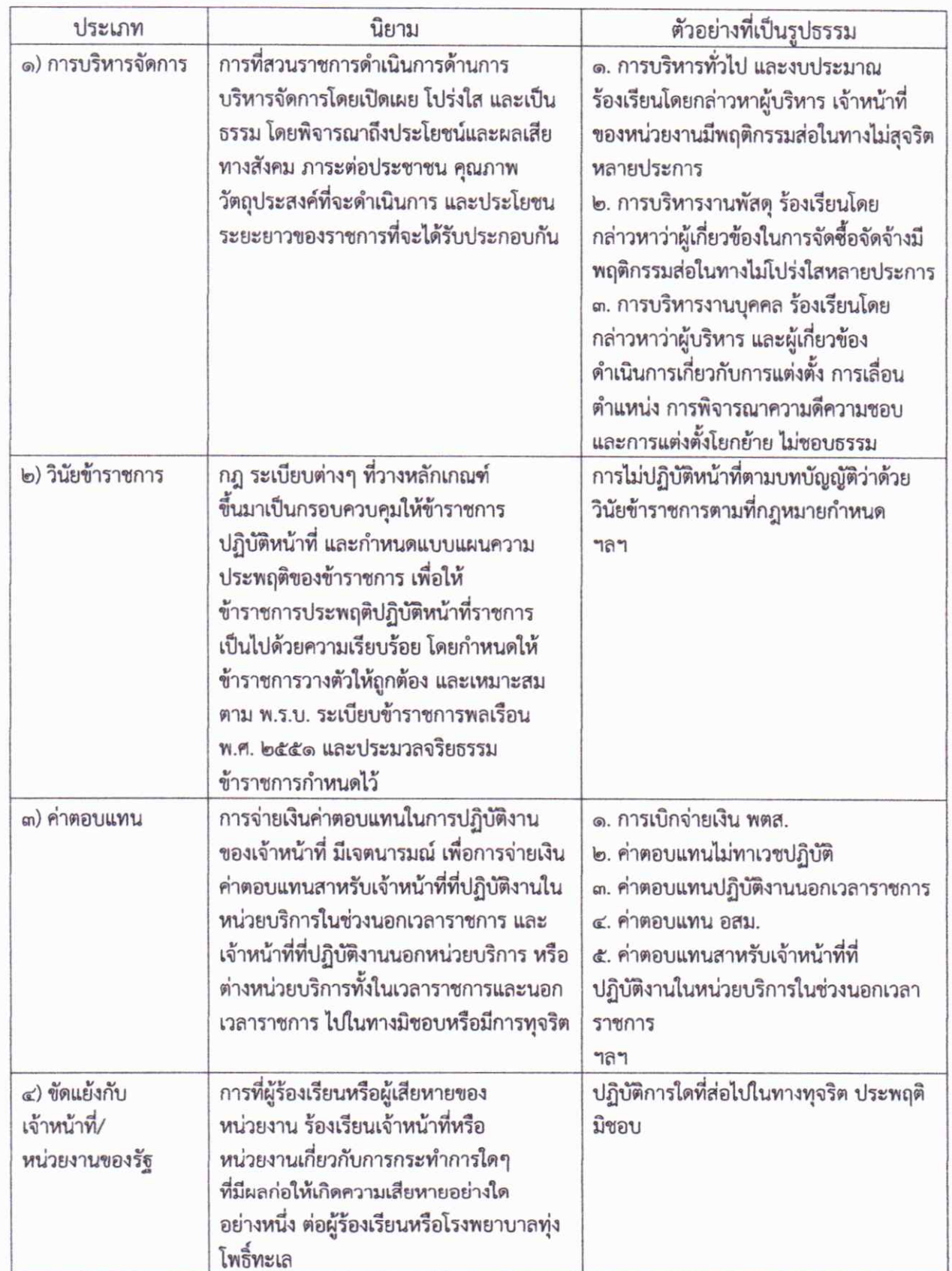

#### กระบวนการจัดการเรื่องร้องเรียน/แจ้งเบาะแสด้านการทุจริตและประพฤติมิชอบ โรงพยาบาลท่งโพธิ์ทะเล

#### ุด คำจำกัดความ

เรื่องร้องเรียน หมายถึง ความเดือดร้อนเสียหายอันเกิดจากการปฏิบัติหน้าที่ต่างๆ ของเจ้าหน้าที่ของ รัฐที่เกี่ยวข้องกับโรงพยาบาลท่งโพธิ์ทะเล เช่น การประพฤติมิชอบตามประมวลจริยธรรมข้าราชการพลเรือน และจรรยาข้าราชการสานักงานปลัดกระทรวงสาธารณสุข หรือพบความผิดปกติในกระบวนการจัดซื้อ จัดจ้าง ของโรงพยาบาลทุ่งโพธิ์ทะเล การบรรจุแต่งตั้งข้าราชการ พนักงานราชการและลูกจ้าง ข้อเสนอแนะ และ/หรือ ข้อคิดเห็นต่าง ๆ

การร้องร้องเรียน/แจ้งเบาะแส หมายถึง การร้องเรียน/แจ้งเบาะแสด้านการทุจริตและประพฤติ มิชอบ เพื่อดำเนินการตามที่กฎหมายกำหนด ผ่านช่องทาง ๒ ทาง อันได้แก่

ยื่นเรื่องร้องเรียนมายังที่ตั้งโรงพยาบาลทุ่งโพธิ์ทะเล โดย

- หนังสือร้องเรียน (ลงชื่อผู้ร้องเรียน)
- บัตรสนเท่ห์ (ไม่ลงชื่อผู้ร้องเรียน)

การร้องเรียนกระทำผิดวินัย/ทุจริต หมายถึง การร้องเรียนกล่าวหาว่าเจ้าหน้าที่ของรัฐ ได้แก่ ข้าราชการพลเรือนสามัญ ลูกจ้างประจำ พนักงานราชการ และพนักงานกระทรวงสาธารณสุข กระทำความผิด ทางวินัย โดยมีการฝ่าฝืนข้อห้ามหรือข้อปฏิบัติที่กฎหมายหรือระเบียบได้กำหนดไว้ว่าเป็นความผิดทางวินัยและ ได้กำหนดโทษไว้ ทั้งนี้ อาจเป็นทั้งเรื่องเกี่ยวกับงานราชการหรือเรื่องส่วนตัว

ผู้ร้องเรียน/แจ้งเบาะแส หมายถึง ผู้พบเห็นการกระทำอันมิชอบด้านการทุจริตคอร์รัปชั่น มีสิทธิเสนอ คำร้องเรียน/แจ้งเบาะแสต่อโรงพยาบาลทุ่งโพธิ์ทะเลได้

หน่วยรับเรื่องร้องเรียน/แจ้งเบาะแส หมายถึง งานนิติการ โรงพยาบาลทุ่งโพธิ์ทะเล

หน่วยงานดำเนินการเรื่องร้องเรียน/แจ้งเบาะแส หมายถึง งานนิติการ หรือหน่วยงานที่เกี่ยวข้องกับ เรื่องร้องเรียน/แจ้งเบาะแสในสังกัด โรงพยาบาลทุ่งโพธิ์ทะเล

**การดำเนินการ** หมายถึง การจัดการกับเรื่องร้องเรียน/แจ้งเบาะแสตั้งแต่ต้นจนถึงการได้รับการแก้ไข หรือได้ข้อสรุป เพื่อแจ้งผู้ร้องเรียนกรณีที่ผู้ร้องเรียนแจ้งชื่อที่อยู่ชัดเจน

## งานรับเรื่องร้องเรียน ร้องทุกข์

## หน่วยงาน ...โรงพยาบาลทุ่งโพธิ์ทะเล

## เรื่อง....คุณสมบัติของเจ้าหน้าที่รับเรื่องร้องเรียน ร้องทุกข์

- 1. มีความรู้พื้นฐานด้านสุขภาพ ด้านจิตวิทยา หรือด้านสังคมศาสตร์
- 2. มีความรู้เกี่ยวกับพระราชบัญญัติหลักประกันสุขภาพแห่งชาติ และระเบียบข้อบังคับที่เกี่ยวข้องกับ ระบบหลักประกันสขภาพ
- 3. มีทักษะในการฟัง การพูด การจับประเด็นและการเขียน
- 4. ควรมีประสบการณ์ในงานการให้บริการด้านสุขภาพ
- 5. มีคุณสมบัติ 9 ประการของเจ้าหน้าที่รับเรื่องร้องเรียน
	- 1. รอบรู้
	- 2. คิดดี
	- 3 วจึสัมพับธ์
	- 4. ปฏิภาณว่องไว
	- 5. ขึ้นใส
	- $6.$  DAVIU
	- 7. กระตือรือร้น
	- 8. จริงใจ
	- 9. อนามัยสมบูรณ์
- 6. ผ่านการอบรมหลักสูตรดังต่อไปนี้
	- 1. หลักสูตรทักษะการสื่อสาร
	- 2. หลักสูตรเกี่ยวกับการสร้างจิตสำนึกในงานบริการ
	- 3. การสัมมนาเจ้าหน้าที่รับเรื่องร้องเรียนของสำนักงานหลักประกันสุขภาพแห่งชาติ
	- 4. หลักสูตรอื่นๆที่เกี่ยวข้อง เช่น การแก้ไขปัญหา การเจรจาต่อรอง การคลายเครียด Counselling เป็นดัน

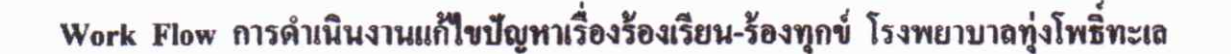

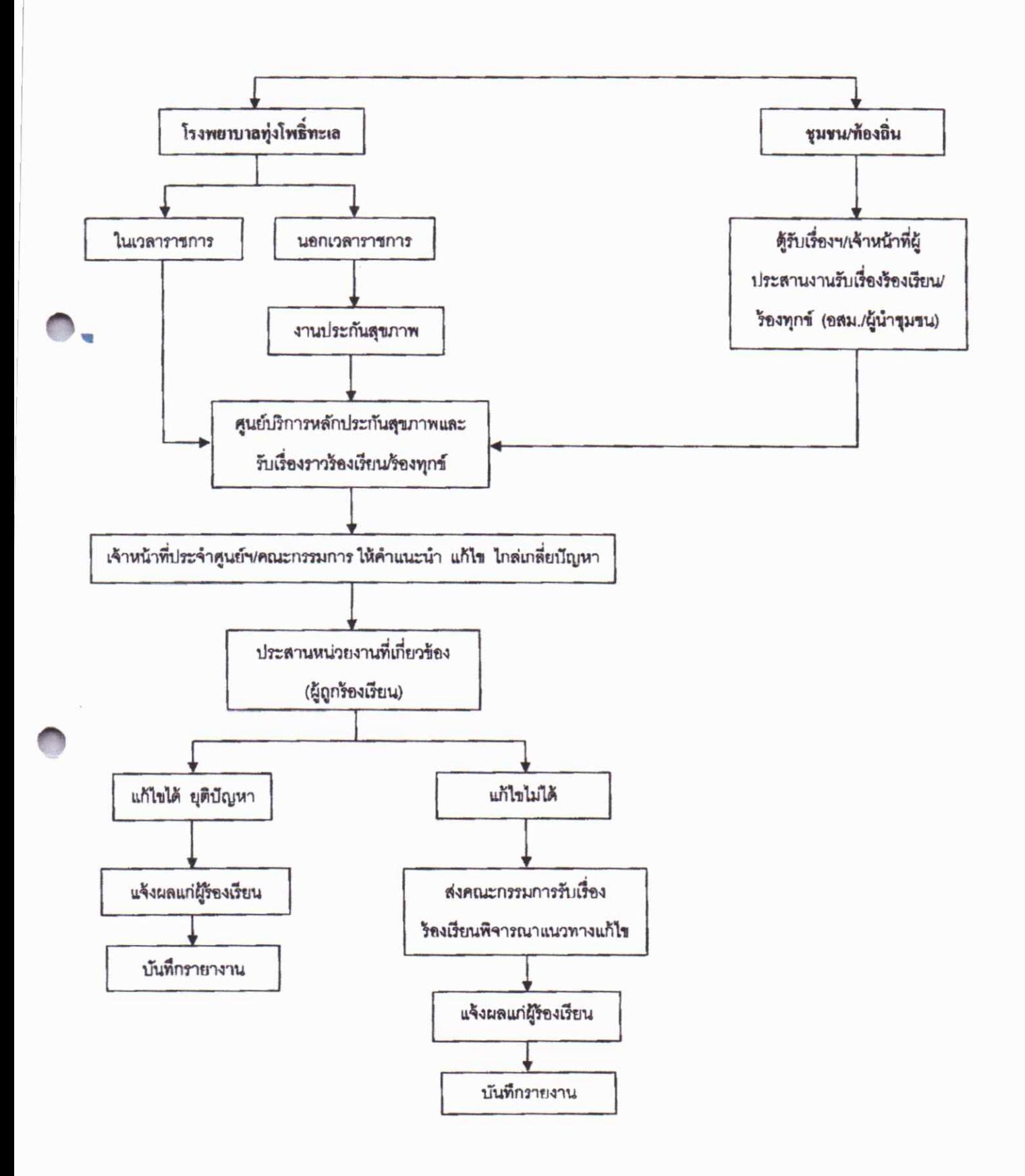

#### การจัดการข้อร้องเรียน

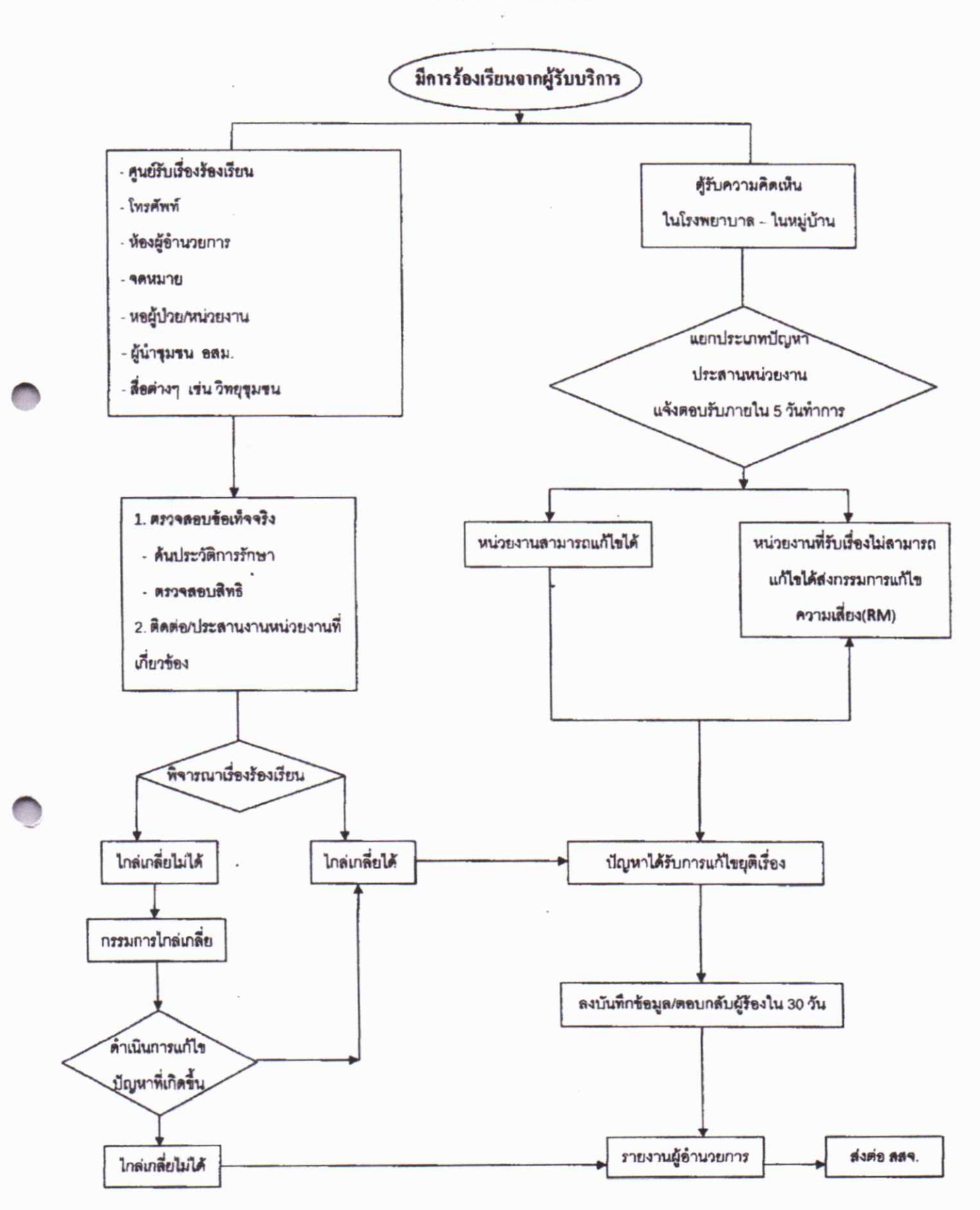

## การจัดการ การไกล่เกลี่ย

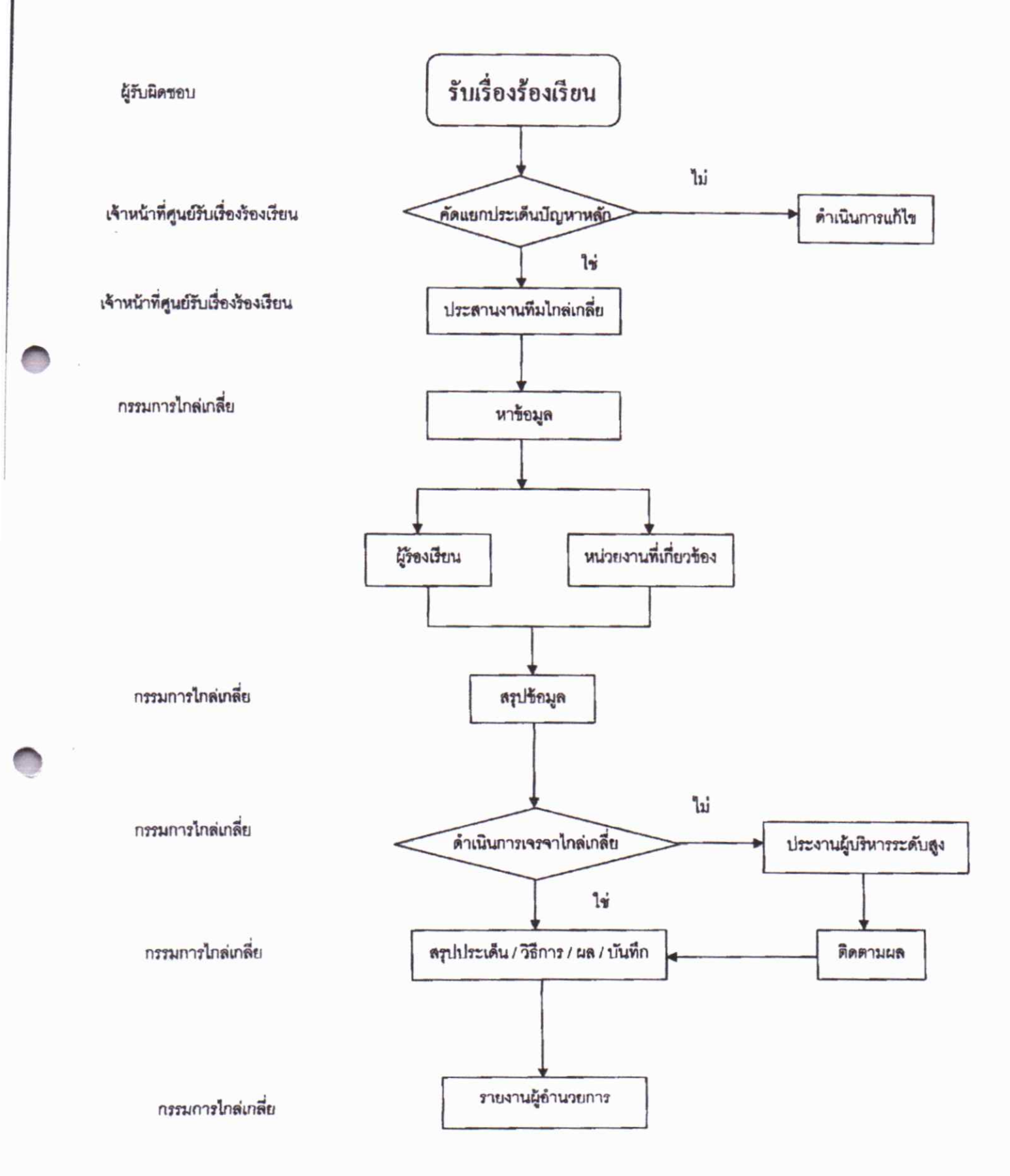

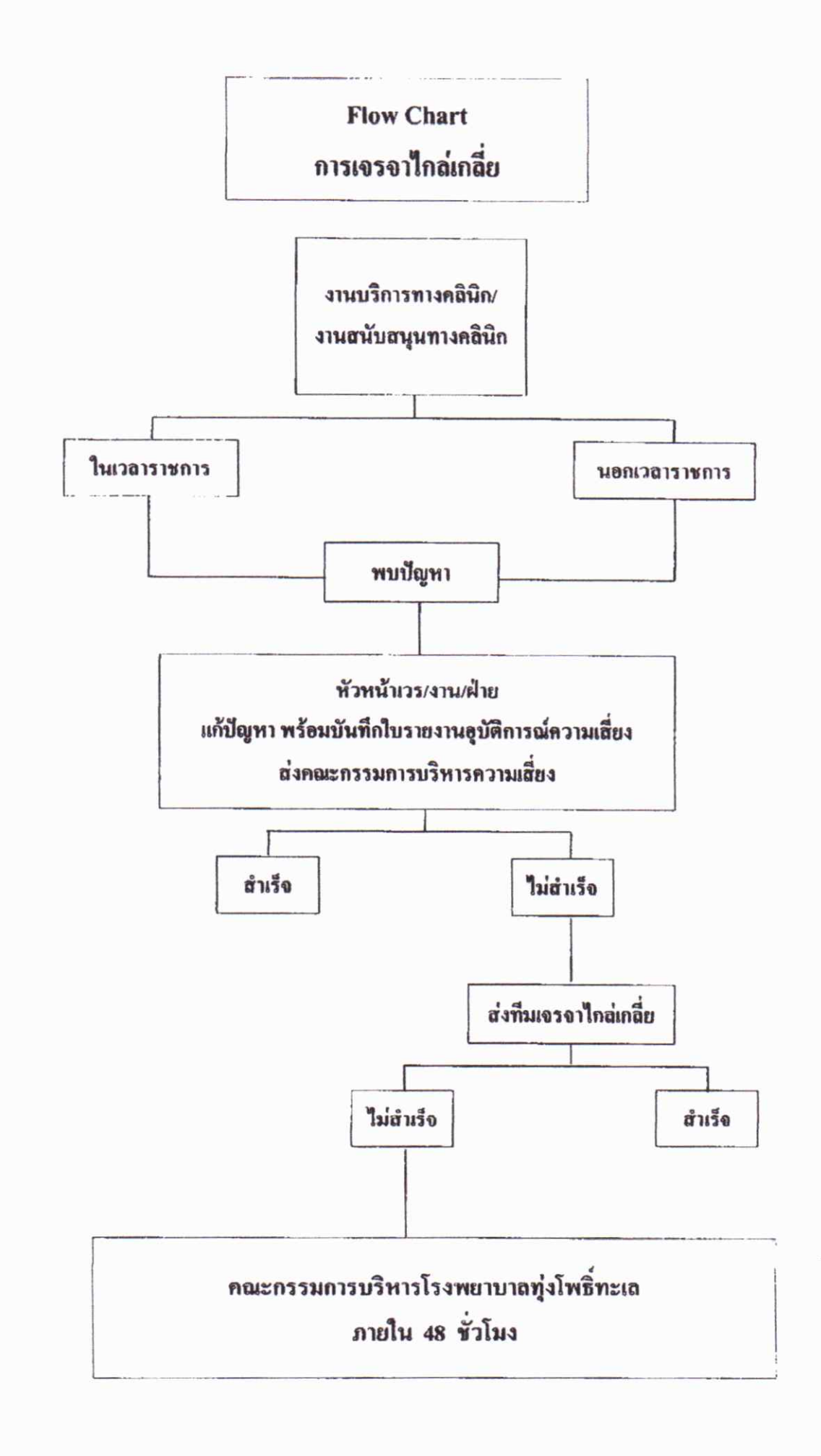

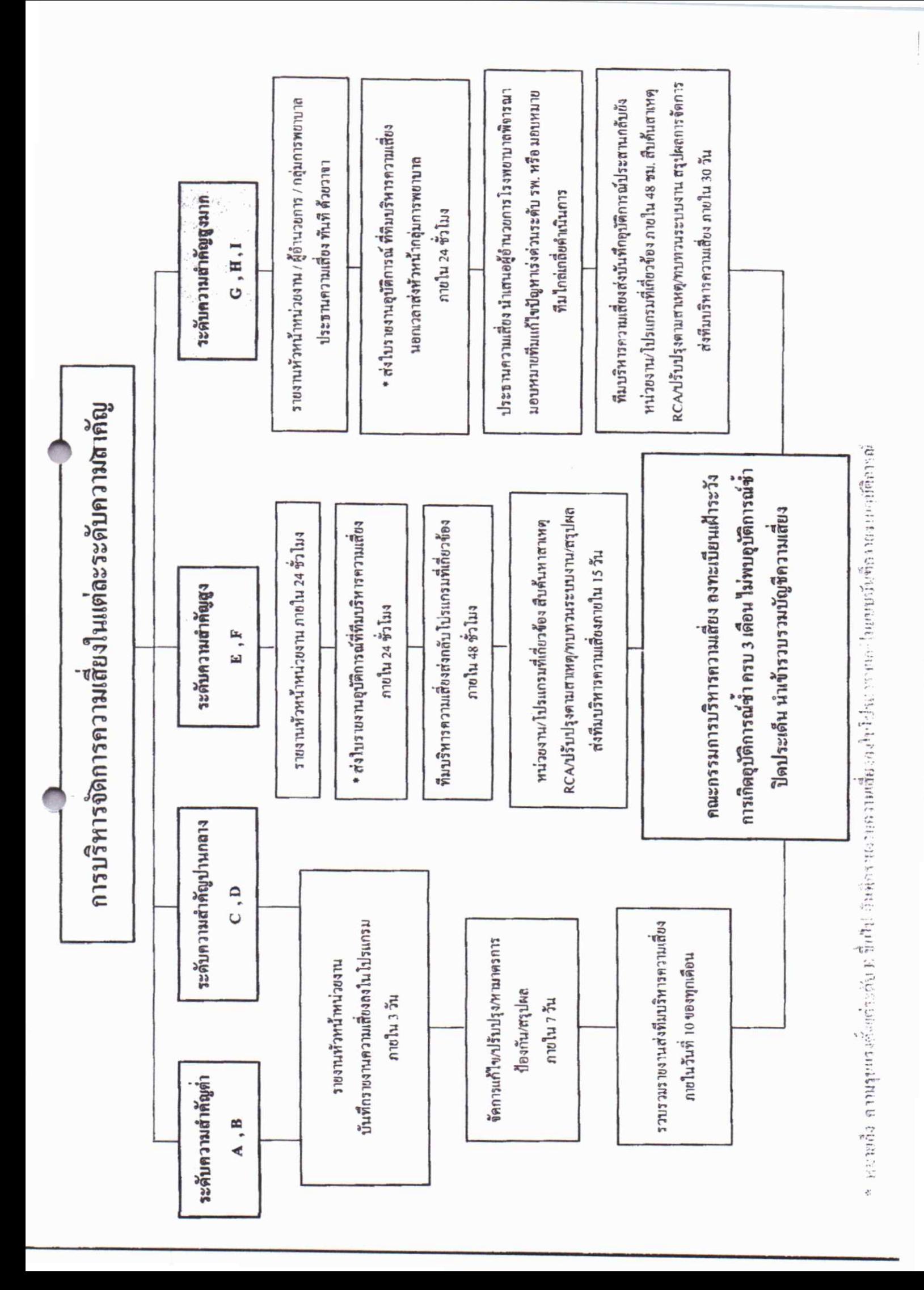

# แบบบันทึกเรื่องร้องเรียน ร้องทุกข์

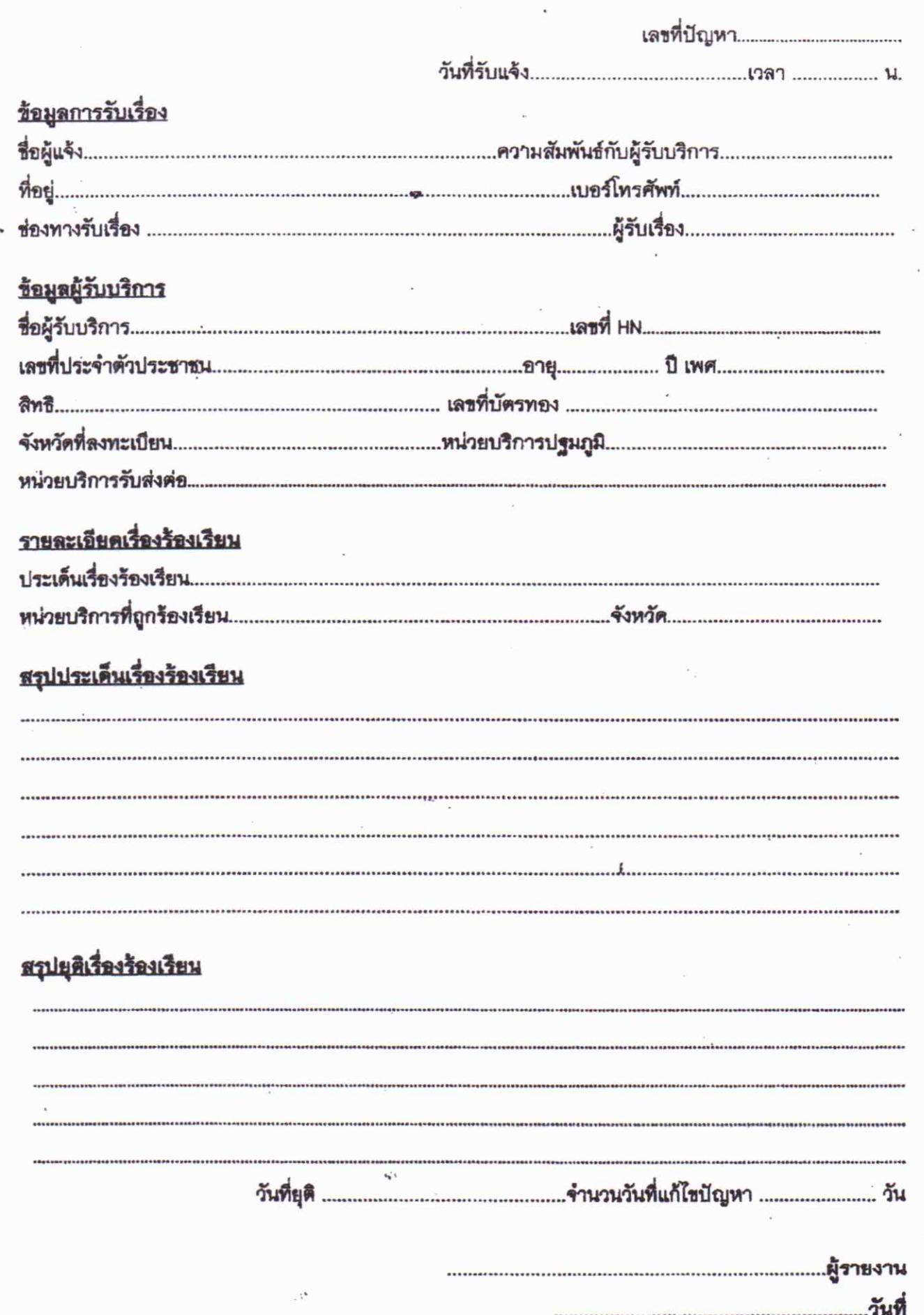

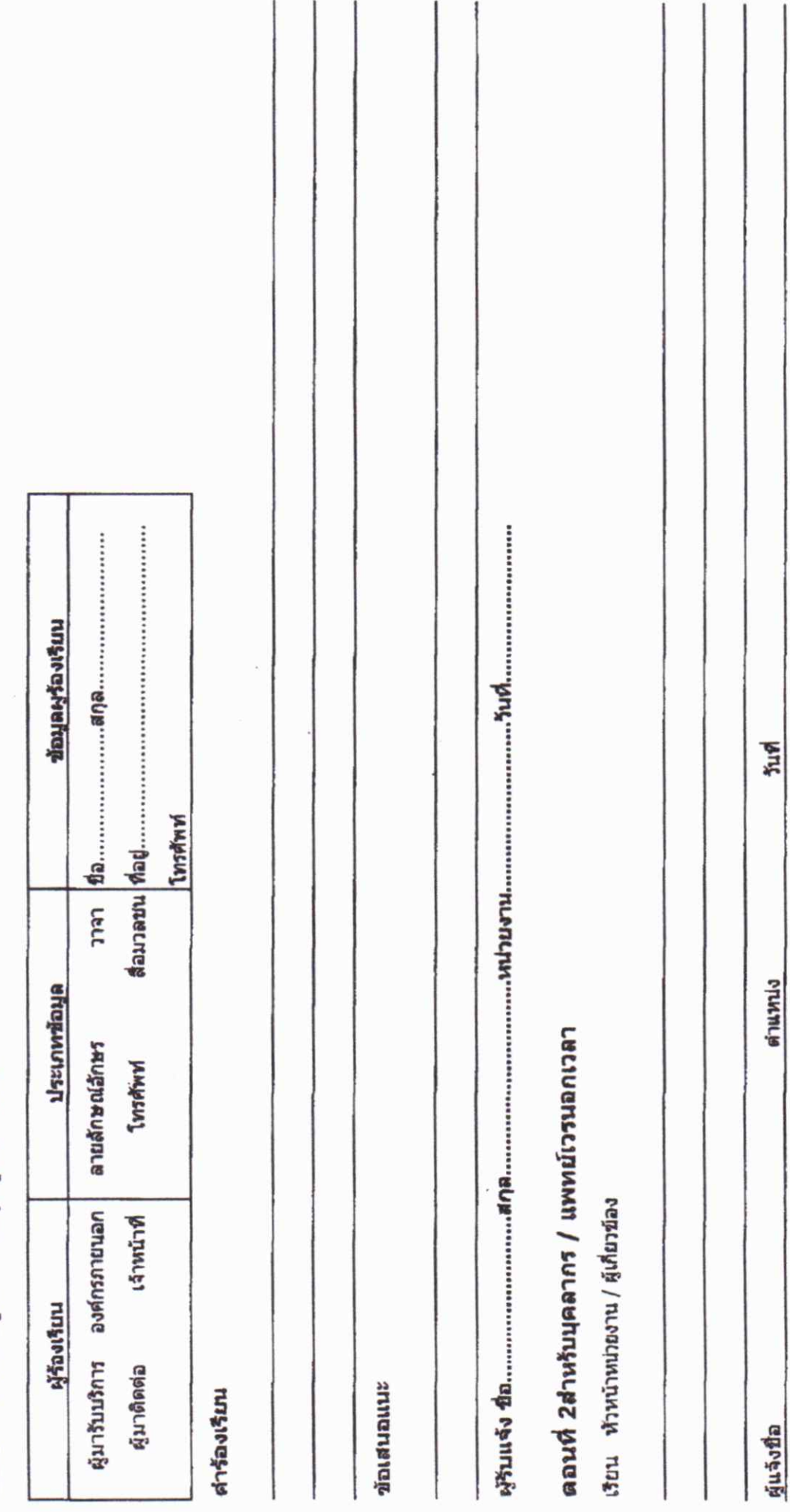

 $\frac{1}{2}$ 

ตำแหน่ง

คู่รับชื่อ

แบบรับคำร้องเรียน โรงพยาบาลทุ่งโพธิ์ทะเล

ดอนที่ 1 สำหรับผู้ร้องเรียน / ผู้รับแจ้งเรื่อง

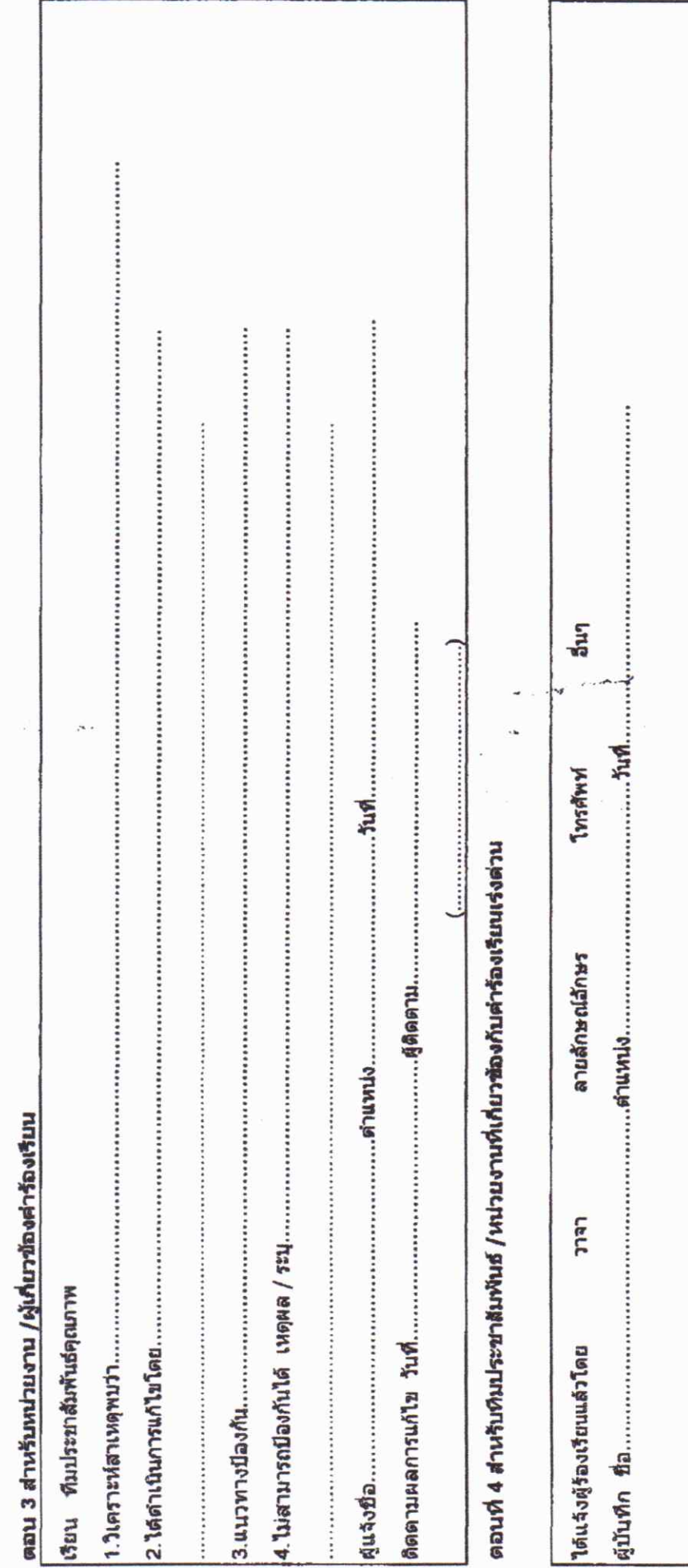

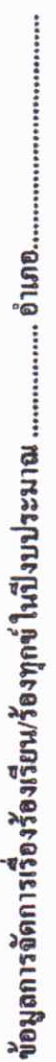

ł.

 $\lambda$ 

.. และพิจารณาดำเนินอยู่ในปีงบประมาณ .. (เรื่องที่รับไว้ดั้งแต่ วันที่

 $\overline{\phantom{a}}$ 

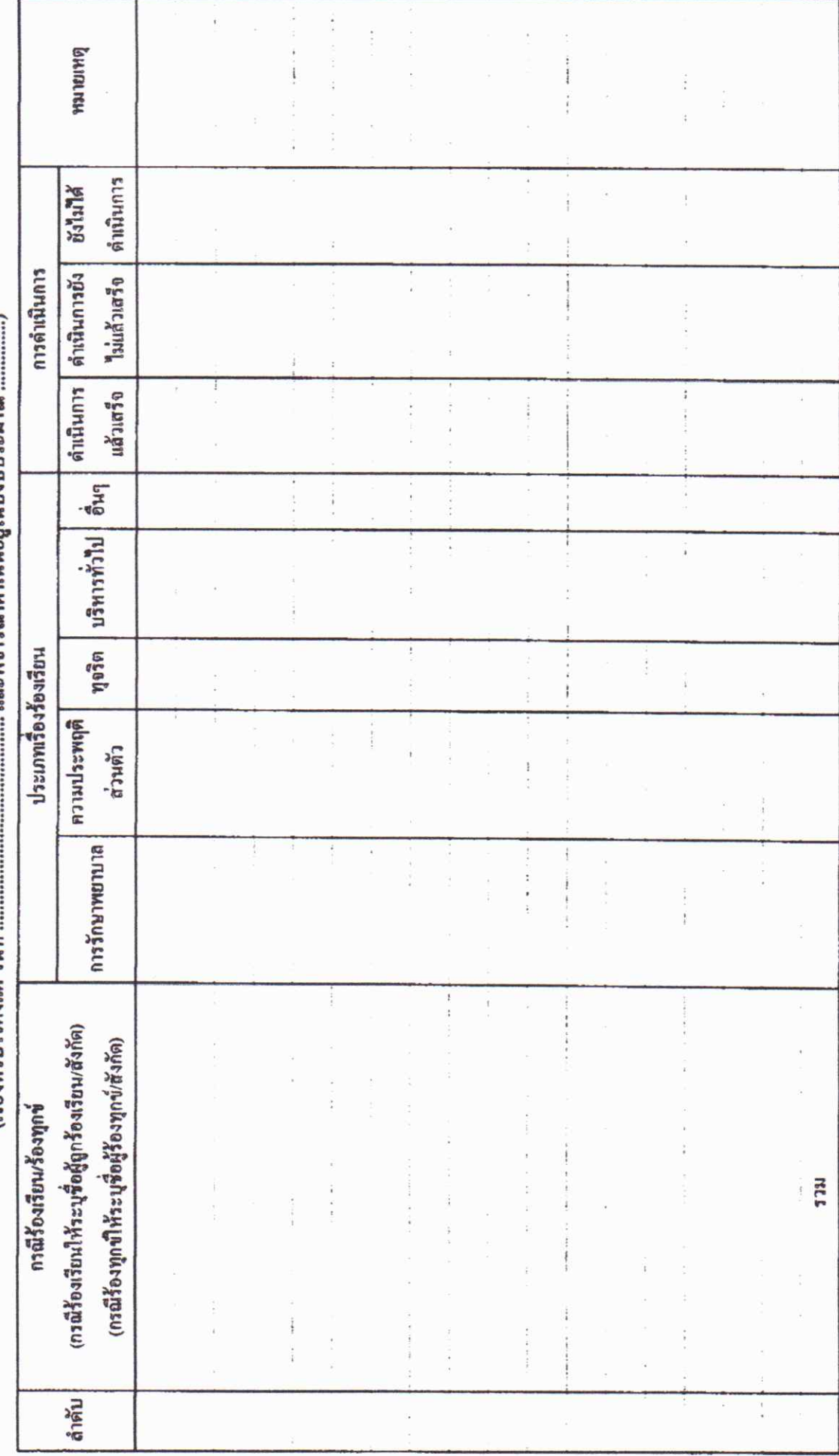

ตารางรายสะเอียดเรื่องร้อง ร้องทุกข์ในเขตความผิดของโรงพยาบาลทุ่งโพธิ์ทะเล

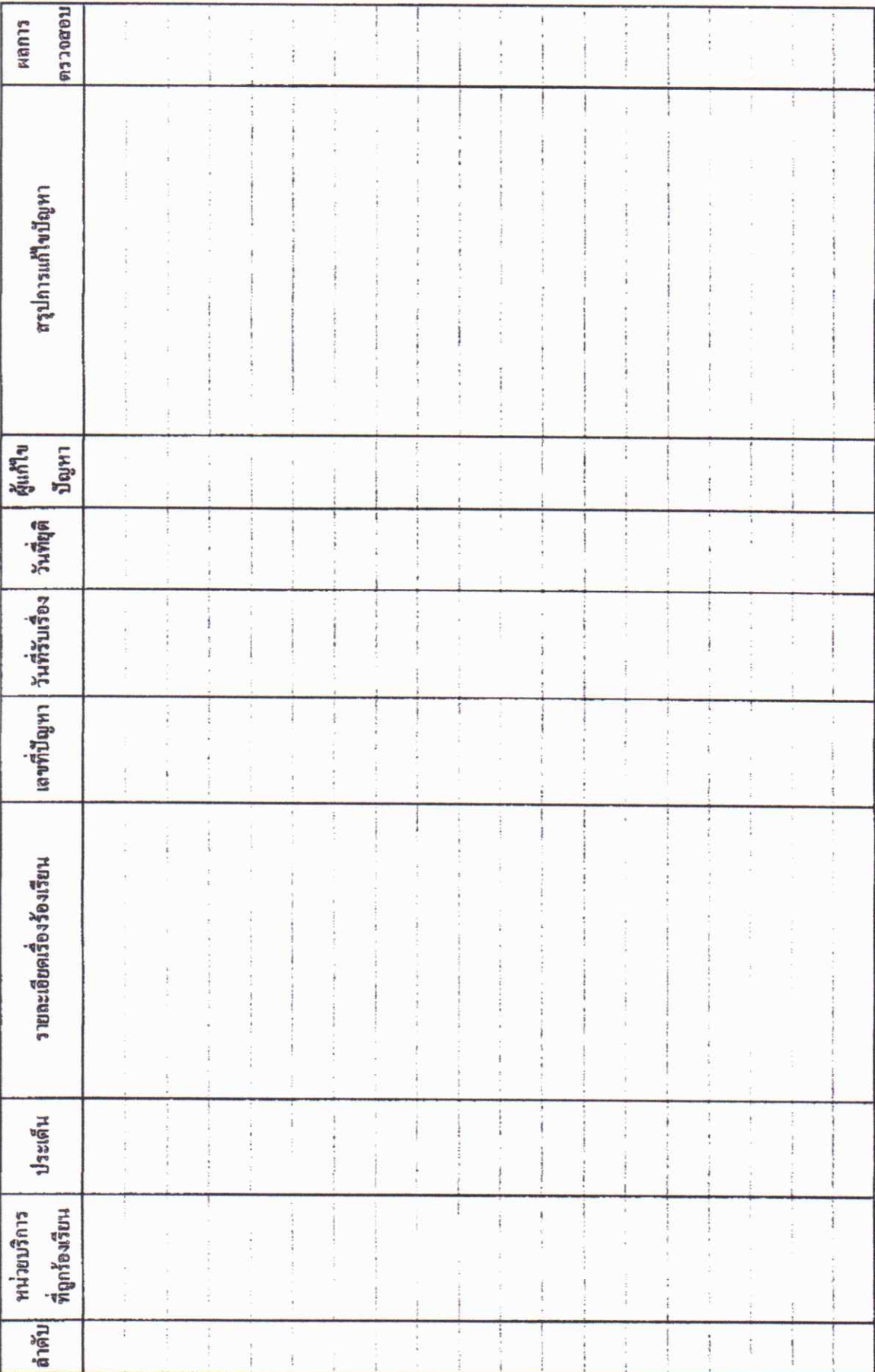

![](_page_25_Picture_0.jpeg)

คำสั่งโรงพยาบาลท่งโพธิ์ทะเล ที่  $QQ$  $/$ bebe จัดตั้งศูนย์รับเรื่องร้องเรียนร้องทุกข์ เรื่อง

โดยที่เป็นการสมควรให้การบริหารจัดการเรื่องร้องเรียนในหน่วยงานในสังกัดสำนักงาน สาธารณสุขจังหวัดกำแพงเพชรเป็นไปอย่างมีระบบ ตอบสนองต่อการจัดการกับปัญหาของผู้ร้องเรียนได้ ้อย่างมีประสิทธิภาพ ครอบคลุมในทุกประเด็น และถูกต้อง ครบถ้วน ทันเวลา

ฉะนั้น อาศัยอำนาจตามความในมาตรา ๕๕ แห่งพระราชบัญญัติระเบียบบริหารราชการ แผ่นดิน พ.ศ. ๒๕๓๔และฉบับที่แก้ไขเพิ่มเติม จึงให้จัดตั้งศูนย์รับเรื่องร้องเรียนร้องทกข์สำนักงาน สาธารณสุขจังหวัดกำแพงเพชร ณ ห้องกลุ่มงานนิติการ สำนักงานสาธารสุขจังหวัดกำแพงเพชรโดยกำหนด เจ้าหน้าที่รับผิดชอบประจำศูนย์ และช่องทางในการรับเรื่องร้องเรียนร้องทุกข์ ดังนี้

#### ๑. เจ้าหน้าที่รับผิดชอบประจำศนย์

![](_page_25_Picture_70.jpeg)

#### ให้คณะกรรมการมีอำนาจและหน้าที่ ดังนี้

ึด. รับเรื่องร้องเรียน/ร้องทุกข์ ตรวจสอบข้อเท็จจริงเบื้องต้น และประสานงานกับกล่มงาน/ ฝ่าย และงานต่าง ๆ ภายในโรงพยาบาลทุ่งโพธิ์ทะเลและหน่วยงานที่เกี่ยวข้อง ดำเนินการตามอำนาจหน้าที่

๒. รายงานผู้บังคับบัญชาตามลำดับให้รับทราบภายใน ๒๔ ชั่งโมง

.๓. สนับสนุนและติดตามผลการดำเนินการของหน่วยงานที่เกี่ยวข้องกับเรื่องร้องเรียน/ร้องทุกข์

๔. สรุปและรายงานผลการดำเนินงานการแก้ไขปัญหาเรื่องร้องเรียน/ร้องทุกข์และรายงาน ผู้บังคับบัญชาตามลำดับ

๕. ปฏิบัติงานอื่น ๆ ตามที่ได้รับมอบหมาย

ทั้งนี้ ตั้งแต่บัดนี้เป็นต้นไป

สั่ง ณ วันที่ 149 เดือน มิถุนายน พ.ศ. )อ์๕๖๔<br>2 วันที่ 149

( นายปิยะวัตร คำอุไร ) นายแพทย์ ชำนาญการ รักษาการในตำแหน่ง ผู้อำนวยการโรงพยาบาลทุ่งโพธิ์ทะเล

![](_page_26_Picture_0.jpeg)

คำสั่งโรงพยาบาลทุ่งโพธิ์ทะเล  $\frac{a}{90}$  $d\nu$  $/$  lock  $\alpha$ 

เรื่อง แต่งตั้งคณะกรรมการทีมเฉพาะกิจในการเจรจาไกล่เกลี่ย (Ad Hoc Mediation Team)

ตามที่ กระทรวงสาธารณสุข ได้มีนโยบายในเรื่องการพัฒนาระบบคุณภาพความปลอดภัย ของผู้ป่วย (Patient Safety) และลดปัญหาการฟ้องร้อง เพื่อป้องกันและแก้ไขปัญหาการเกิดเหตุการณ์ ไม่พึงประสงค์ที่จะเกิดขึ้นกับผู้รับบริการ สร้างความเชื่อมั่นและความไว้วางใจให้กับผู้รับบริการ ลดปัญหา การฟ้องร้องร้องเรียน รวมทั้ง สร้างเสริมความสัมพันธ์ระหว่างผู้ให้บริการกับผู้รับบริการ และได้กำหนด มาตรการในการ ดำเนินการที่สำคัญเพื่อการแก้ไขปัญหาอย่างยั่งยืน สามารถแก้ไขปัญหาในระยะสั้น ระยะกลาง และระยะยาวได้ อย่างมีประสิทธิภาพ สามารถนำไปปฏิบัติอย่างเคร่งครัดเป็นรูปธรรม

้เพื่อเป็นการลดปัญหาการฟ้องร้อง เมื่อมีเหตุการณ์ไม่พึงประสงค์เกิดขึ้นในหน่วยบริการ สถานการณ์ยังรุนแรงและมีแนวโน้มจะเพิ่มมากขึ้น ทีมเคลื่อนที่เร็วจะต้องรีบดำเนินการทันที เพื่อป้องกันไม่ให้ มีการฟ้องร้องเกิดขึ้น อีกทั้งสามารถเป็นที่ปรึกษาให้กับหน่วยงานในสังกัดที่ทีมรับผิดชอบในทุกระดับสามารถ ้เจรจาไกล่เกลี่ยได้อย่างมีประสิทธิภาพทันเหตุการณ์ ลดจำนวนการฟ้องร้องเป็นคดีทางการแพทย์ หรือหยุดยั้ง ้การฟ้องร้องคดีทางการแพทย์ได้ โรงพยาบาลทุ่งโพธิ์ทะเล จึงได้แต่งตั้งคณะกรรมการการทีมเฉพาะกิจในการ เจรจาไกล่เกลี่ย (Ad Hoc Mediation Team) ดังนี้

> ๑.นายปิยะวัตร คำอุไร ตำแหน่ง นายแพทย์ชำนาญการ ประธานกรรมการ ๒.นายธเนศ สุขภิรมย์ ตำแหน่ง นายแพทย์ชำนาญการ กรรมการ ๓.นายจิตติศักดิ์ สุวรรณ ตำแหน่ง ทันตแพทย์ชำนาญการ กรรมการ ๔.นางจรรยา รักพ่วง ตำแหน่ง พยาบาลวิชาชีพชำนาญการ กรรมการ ๕.นางนกน้อย ทับอินทร์ ตำแหน่ง พยาบาลวิชาชีพชำนาญการ กรรมการ ้ ๖.นางคมคาย มีลาภ ตำแหน่ง พยาบาลวิชาชีพชำนาญการ กรรมการ ๗.นางสาวฑาริกา หงษ์จีน ตำแหน่ง นักวิชาการสาธารณสุชปฏิบัติการ กรรมการ ๘.นางสุพัชนีกร เดชอูป ตำแหน่ง เจ้าพนักงานทันตสาธารณสุขชำนาญงาน กรรมการ ๙.นางสาวกรรณิกา บัวมา ตำแหน่ง เจ้าพนักงานธุรการปฏิบัติงาน กรรมการ ี ๑๐.นางสาวสโรชา มายรรยงค์ ตำแหน่ง เภสัชกร กรรมการ ๑๑.นางสาวฑิตฐิตา เพียรหล่ำ ตำแหน่ง นักวิชาการสาธารณสุข กรรมการ/เลขานุการ

#### บทบาทและหน้าที่

โดยให้คณะกรรมการทีมเฉพาะกิจในการเจรจาไกล่เกลี่ย (Ad Hoc Mediation Team) โรงพยาบาลทุ่งโพธิ์ทะเล มีอำนาจและหน้าที่ดังนี้

๑. เฝ้าระวังเหตุการณ์ที่ไม่พึงประสงค์ ที่มีแนวโน้มว่าจะบานปลายถึงขั้นร้องเรียน ฟ้องร้อง เป็นคดีทางการแพทย์ ที่อาจถึงขั้นฟ้องร้องเป็นคดีแพ่งและคดีอาญา

 $\sim$  lo  $\sim$ 

๒.หาข้อมูลจากผู้มีส่วนได้ส่วนเสีย ( Stakeholders) ให้ครบทุกฝ่าย

๓.ร่วมเจรจาร่วมกันภายในทีม เพื่อการวางแผนที่ความขัดแย้ง (Conflict Mapping)

๔.ควบคุม ป้องกันและดำเนินการเยียวยา เมื่อการเจรจาสำเร็จพร้อมทั้งฟื้นความสัมพันธ์

๕.ดำเนินการแลกเปลี่ยนเรียนรู้และความร่วมมือกันในการพัฒนาคุณภาพการบริการ ให้เกิดความปลอดภัย และเชื่อมโยงเครือข่ายภายนอก

๖.เป็นที่ปรึกษาให้ทีมเจรจาไกล่เกลี่ยในพื้นที่รับผิดชอบ หรือที่อื่นๆ ที่ได้รับการร้องขอ

ทั้งนี้ ตั้งแต่บัดนี้เป็นต้นไป

สั่ง ณ วันที่  $700$ มิถุนายน ๒๕๖๔

(นายปิยะวัตร คำอุไร) นายแพทย์ชำนาญการ รักษาการในตำแหน่ง ผู้อำนวยการโรงพยาบาลทุ่งโพธิ์ทะเล

โรงพยาบาลทุ่งโพธิ์ทะเล (HTTP://THUNGPHO-KPH.COM/)

≁ จัดการข้อมูล ► สำหรับเจ้าหน้าที่

#### Q ผู้บริหาร

![](_page_28_Picture_5.jpeg)

นพ.ปียะวัตร คำอไร ้นายแพทย์ชำนาญการ รักษาการในตำแหน่ง ผู้อำนวยการโรงพยาบาลทุ่งโพธิ์ทะเล เบอร์โทรศัพท์ 055741788

#### $a_{\rm w}$   $\mu$

 $\bigcirc$  ศคอส.รพ.ทุ่งโพธิ์ทะเล $(?$ n=view/showCenter\_of\_Asian/)

 $\bullet$  สสจ.กพ. (http://kpo.go.th/webkpo/)

80 MIS สสจ.กพ. (https://mis2.kpo.go.th/mis/)

HDC สสจ.nw. (https://www.nhso.go.th/FrontEnd/pagecontentdetail.aspx?  $CatID=MTA0MO==)$ 

้ระบาดวิทยา สสจ.กพ. (https://mis2.kpo.go.th/epidem/)

0 ระบบจัดหาคอมพิวเตอร์ ภาครัฐ (https://mis2.kpo.go.th/computersupply/)

 $\bullet$  ระบบการจัดซื้อจัดจำง ภาครัฐ (http://www.gprocurement.go.th/new\_index.html)

♦ บันทึกข้อมูลฝอยติดเชื้อ (http://envmanifest.anamai.moph.go.th/)

![](_page_28_Picture_16.jpeg)

n=view/ITA\_New/)

![](_page_28_Picture_18.jpeg)

### ร้องเรียน ร้องทุกข์

#### ชื่อ-สกุล:

![](_page_28_Picture_104.jpeg)

![](_page_28_Picture_22.jpeg)

# สแกนคิวอาร์โค้ดได้ที่ตู้รับฟังความคิดเห็น

![](_page_29_Picture_10.jpeg)

![](_page_30_Picture_0.jpeg)

## ตู้รับฟังความคิดเห็นบริเวณหน้าห้องบัตร

## ตู้รับฟังความคิดเห็นบริเวณทางเดิน ระหว่างตึกผู้ป่วยนอกกับตึกผู้ป่วยใน

![](_page_30_Picture_3.jpeg)

![](_page_31_Picture_0.jpeg)

ตู้รับฟังความคิดเห็นบริเวณตึกผู้ป่วยใน

![](_page_31_Picture_2.jpeg)

ตู้รับฟังความคิดเห็นบริเวณตึกPCU

## ู แบบฟอร์มการขอเผยแพร่ข้อมูลผ่านเว็บไซด์ของโรงพยาบาลทุ่งโพธิ์ทะเล ตามประกาศโรงพยาบาลทุ่งโพธิ์ทะเล เรื่อง หน่วยงานมีแนวปฏิบัติการจัดการเรื่องร้องเรียน และช่องทางการร้องเรียน

แบบฟอร์มการขอเผยแพร่ข้อมูลผ่านเว็บไซด์ของโรงพยาบาลทุ่งโพธิ์ทะเล

ชื่อหน่วยงาฯ : โรงพยาบาลทุ่งโพธิ์ทะเล

วัน /เดือน /ปี : ๒๔ มีนาคม ๒๕๖๖

หัวข้อ : หน่วยงานมีแนวปฏิบัติการจัดการเรื่องร้องเรียน และช่องทางการร้องเรียน รายละเอียดข้อมูล ( โดยสรุปหรือเอกสารแนบ )

- ึด. มีคู่มือการดำเนินงานเรื่องร้องเรียนการปฏิบัติงานหรือการให้บริการของเจ้าหน้าที่ ภายใน หน่วยงาน
- ๒. มีคู่มือปฏิบัติงานการรับเรื่องร้องเรียนการทุจริตและประพฤติมิชอบ
- .๓. มีหลักฐานที่แสดงถึงช่องทางการร้องเรียน ตามข้อ ๑. และข้อ ๒. อาทิ ผ่านระบบหมายเลข โทรศัพท์ ผ่านระบบอินเตอร์เน็ต ผ่านระบบไปรษณีย์ ผ่าน Application หรือช่องทางอื่น ๆ ที่หน่วยงานกำหนดตามความเหมาะสม

หมายเหต

ผู้รับผิดชอบการให้ข้อมูล

 $\frac{9}{201212}$ (นางสาวรัตนา ติยางกูรวิวัฒน์)

ตำแหน่ง นักวิชาการเงินและบัญชี

วันที่ ๒๔ เดือน มีนาคม พ.ศ.๒๕๖๖

ผู้อนุมัติรับรอง

#### $\alpha$

(นางสาวอรสา พงษ์เกษตร์กรรม์) ตำแหน่งเภสัชกรชำนาญการปฏิบัติราชการแทนในตำแหน่ง ผู้อำนวยการโรงพยาบาลทุ่งโพธิ์ทะเล วันที่ ๒๔ เดือน มีนาคม พ.ศ.๒๕๖๖

ผู้รับผิดชอบการนำข้อมูลขึ้นเผยแพร่

 $\frac{9}{20}$ (นางสาวรัตนา ติยางกูรวิวัฒน์) ตำแหน่ง นักวิชาการเงินและบัญชี วันที่ ๒๔ เดือน มีนาคม พ.ศ.๒๕๖๖